#### **The "?" doesn't work when using the "like" parameter at the Filter tool**

06/23/2015 10:13 AM - Mario Carrera

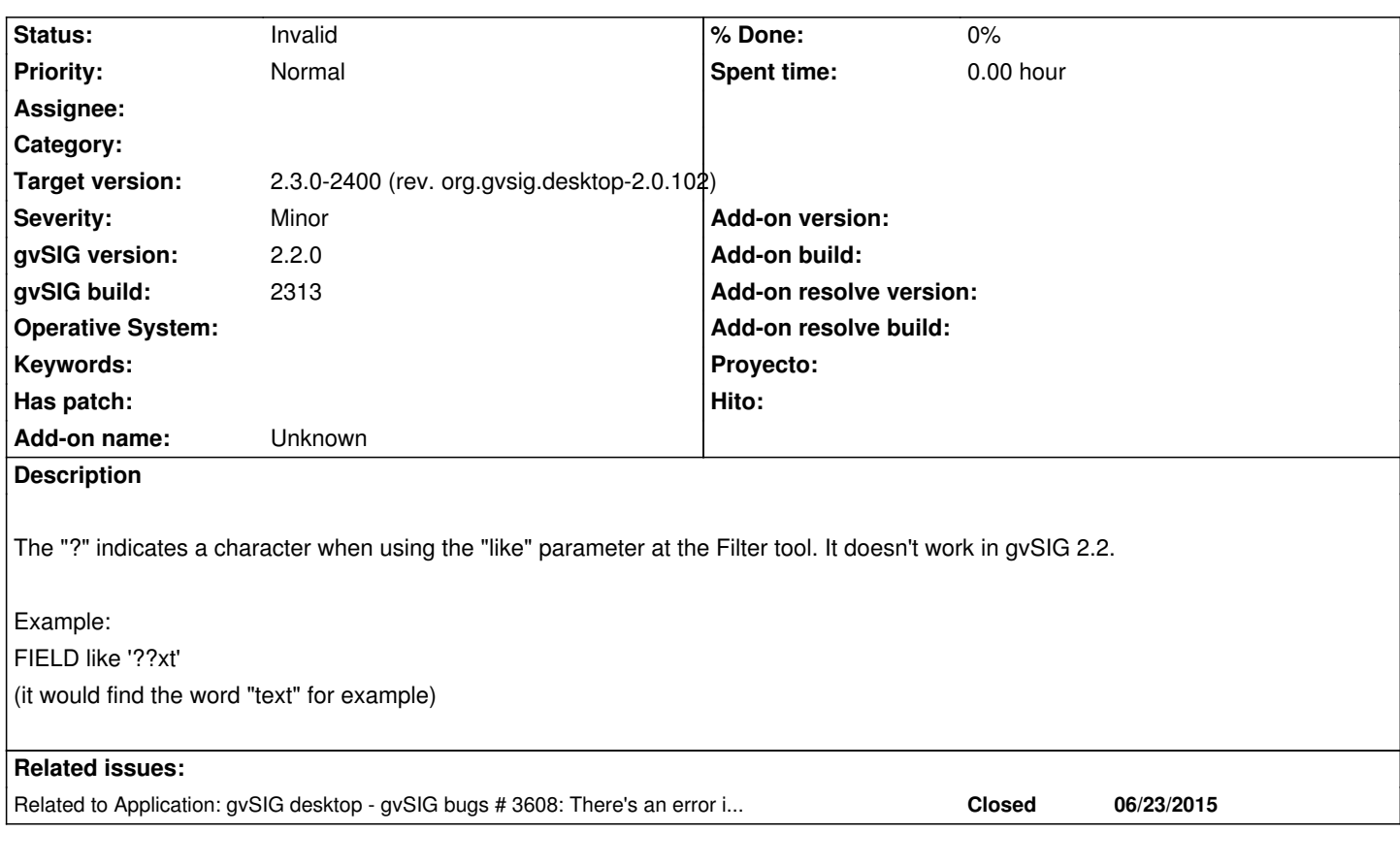

# **History**

# **#1 - 06/23/2015 10:13 AM - Mario Carrera**

*- Related to gvSIG bugs #3608: There's an error in the Filter tool when the text has an apostrophe added*

### **#2 - 06/23/2015 03:20 PM - Antonio Falciano**

*- Status changed from New to Invalid*

Hi Mario,

use the underscore as wildcard char for a single character (see #3608). http://www.w3schools.com/sql/sql\_wildcards.asp

### **#3 - 06/29/2015 08:29 PM - Joaquín del Cerro Murciano**

*[- Target version set to 2.3.0-2400 \(rev. org.gvsig.](http://www.w3schools.com/sql/sql_wildcards.asp)desktop-2.0.102)*